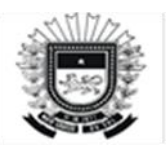

ESTADO DE MATO GROSSO DO SUL Secretaria de Estado de Fazenda Superintendência de Contabilidade-Geral do Estado

### **Roteiro Contábil nº 021**

### **Programa Mais Social**

### **Legislação**

Lei 5.639, de 05/04/2021

# **PROCEDIMENTOS**

### **1ª Etapa**

**-Empenho e Liquidação:** Atos normais de contabilização.

**ND:** 33904809

### **2ª Etapa**

### **1- Pagamento-Emitir PD**

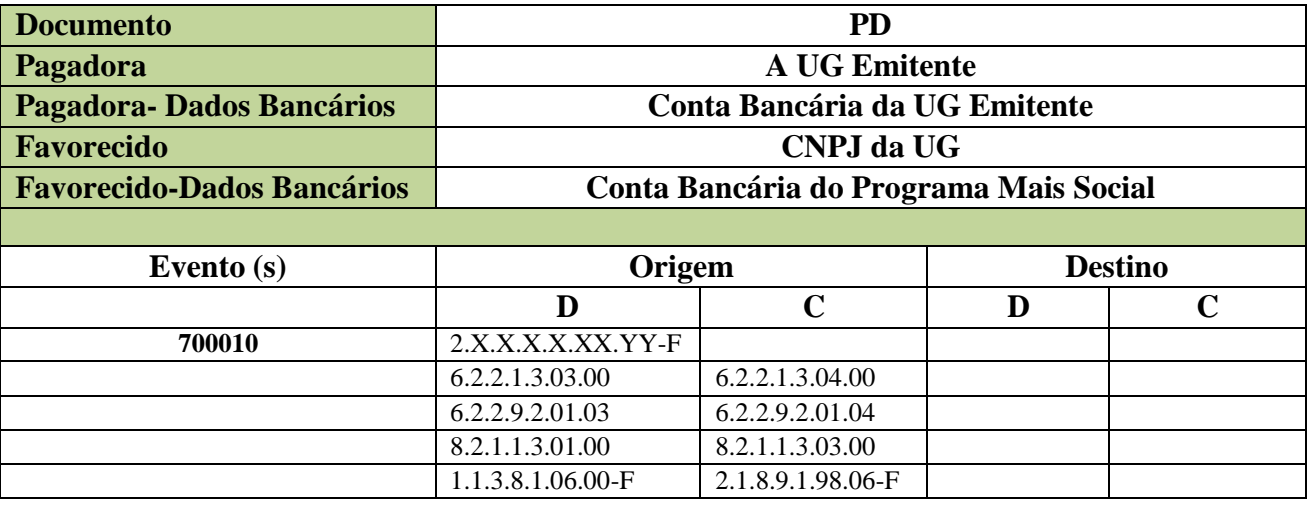

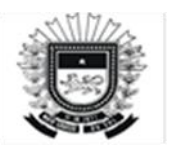

#### ESTADO DE MATO GROSSO DO SUL Secretaria de Estado de Fazenda Superintendência de Contabilidade-Geral do Estado

## **2-Ou Emitir Pagamento Escritural**

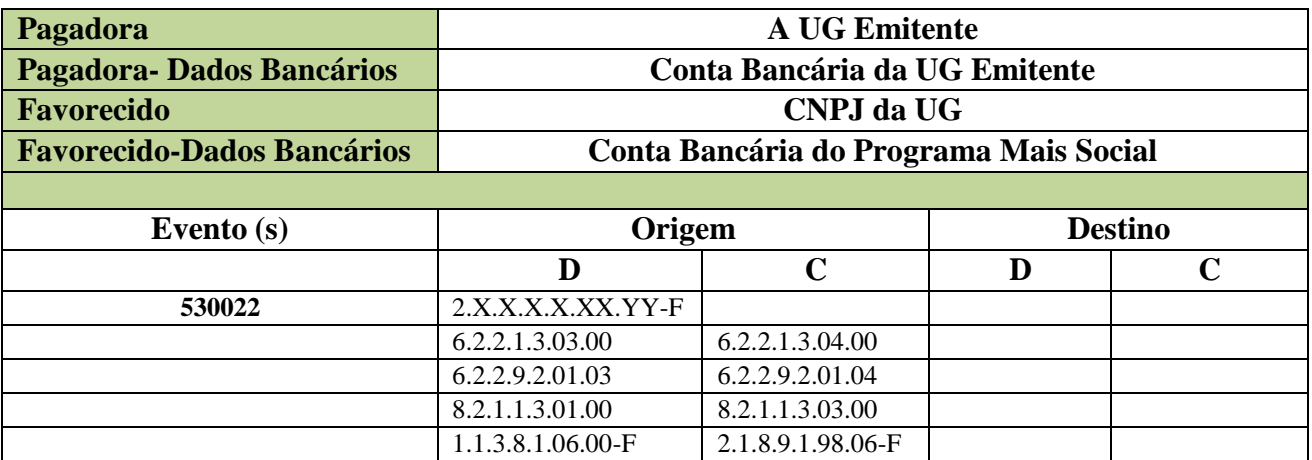

# **3ª Etapa**

### **Registro da conta do Programa Mais Social (111111901 e 218919806), no valor exato da OB-Ordem Bancária**

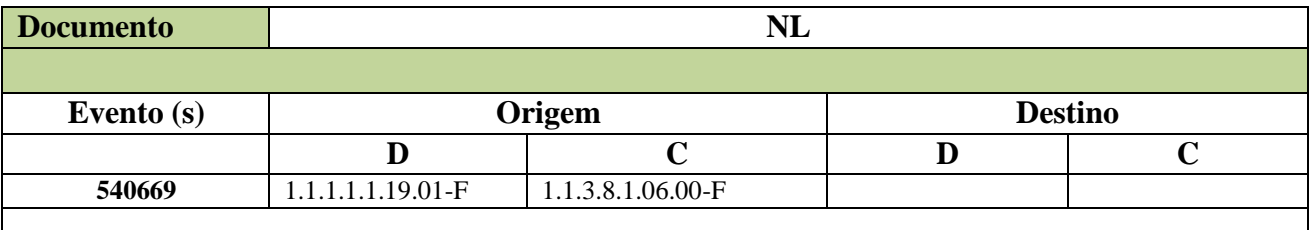

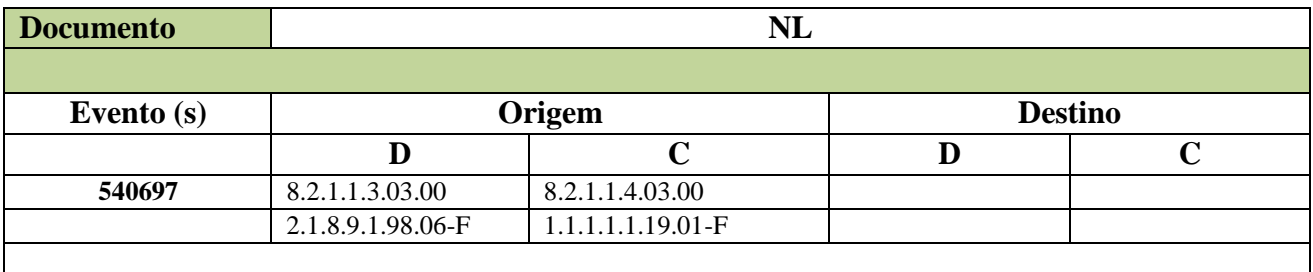

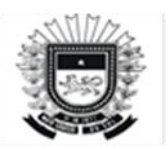

ESTADO DE MATO GROSSO DO SUL Secretaria de Estado de Fazenda Superintendência de Contabilidade-Geral do Estado

### **4ª Etapa**

### **Conciliação das contas contábeis do Programa Mais Social (111111901 e 218919806), com o Extrato Bancário**

## **a) Saldo do Programa Mais Social não utilizado**

Neste caso, a UG procederá da seguinte forma:

### **No SPF:**

### **Antes de fazer este procedimento deve estornar parcial a NL com evento 540669 para retornar o saldo para 113810600.**

**a) Acessar:** Execução > Ordem Bancária > Consultar Ordem Bancária Filtrar/localizar a OB correspondente ao Programa Mais Social

, selecionar a OB e clicar em: **Devolver Valores** o **Preencher no espelho de lançamento:**

- **-** Data de Emissão: **(data do depósito no extrato da conta da UG)**
- **-** Valor da Devolução: **(valor do depósito no extrato da conta da**

**UG)**

**b) Acessar:** Execução > Nota de Liquidação

Filtrar/localizar a LQ correspondente ao Programa Mais Social, selecionar a LQ e clicar em: **Resumo LQ**

Ao abrir a LQ, clicar em: **Estornar**

Ao abrir a nova tela da LQ, estornar o saldo que foi devolvido.

**Acessar:** Execução > Empenho

Filtrar/localizar a NE correspondente ao Programa Mais Social, selecionar a NE e clicar em: **Anular**

Ao abrir a nova tela da NE, anular o saldo que foi devolvido;

### **Superintendência de Contabilidade Geral do Estado**